## CSE143X Lecture Questions

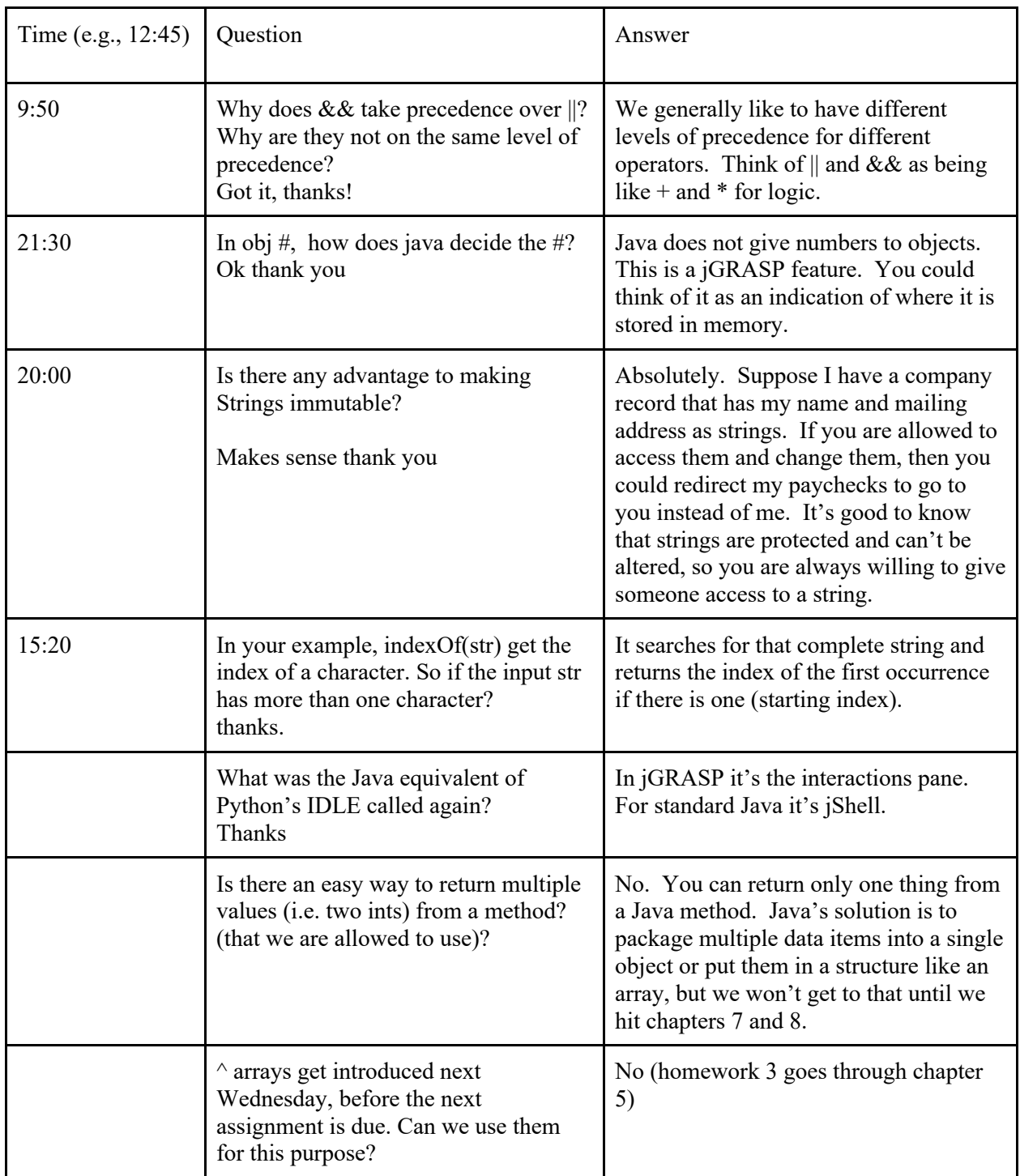

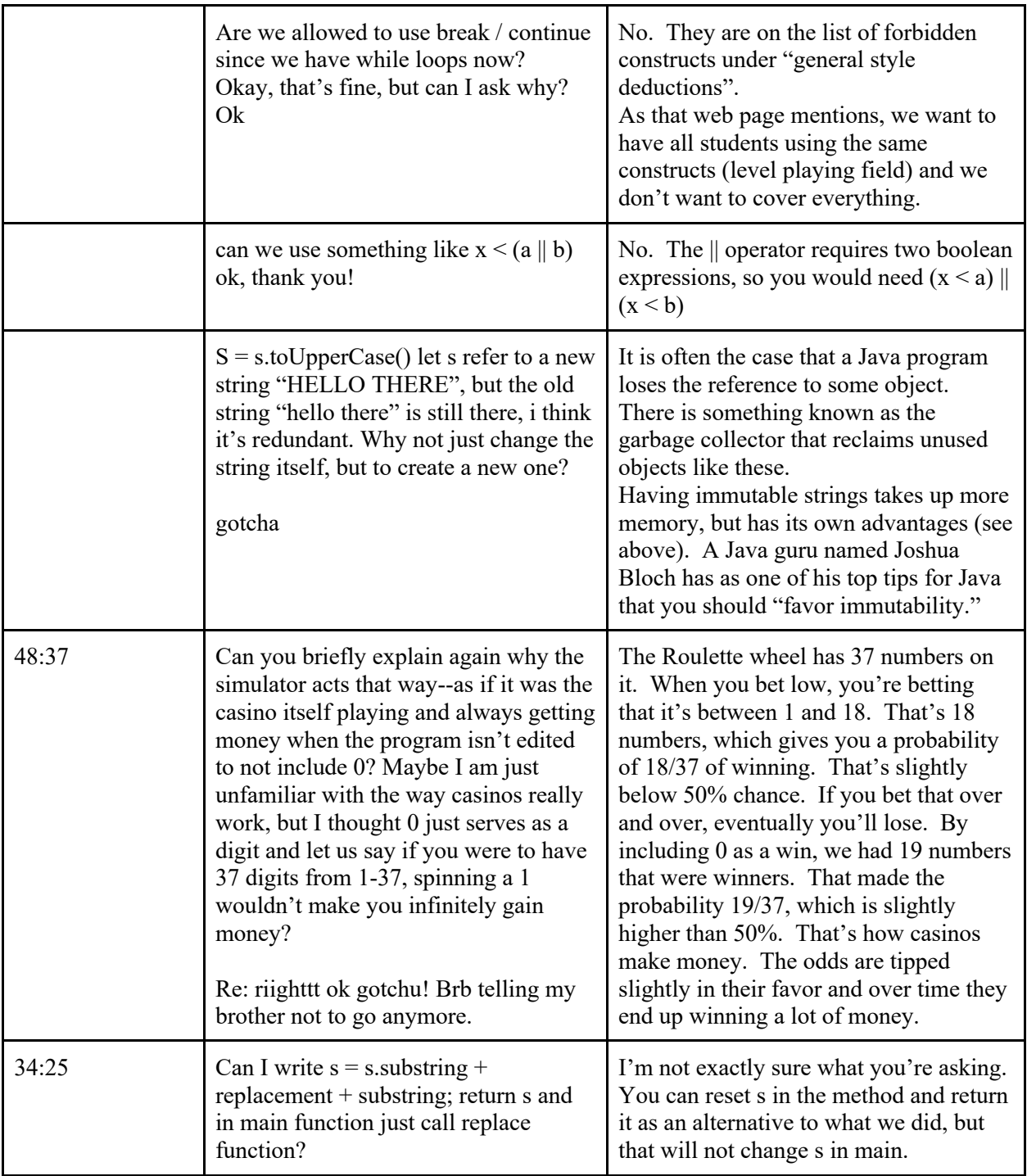